# Module 0.1: Scientific Notation and Significant Digits

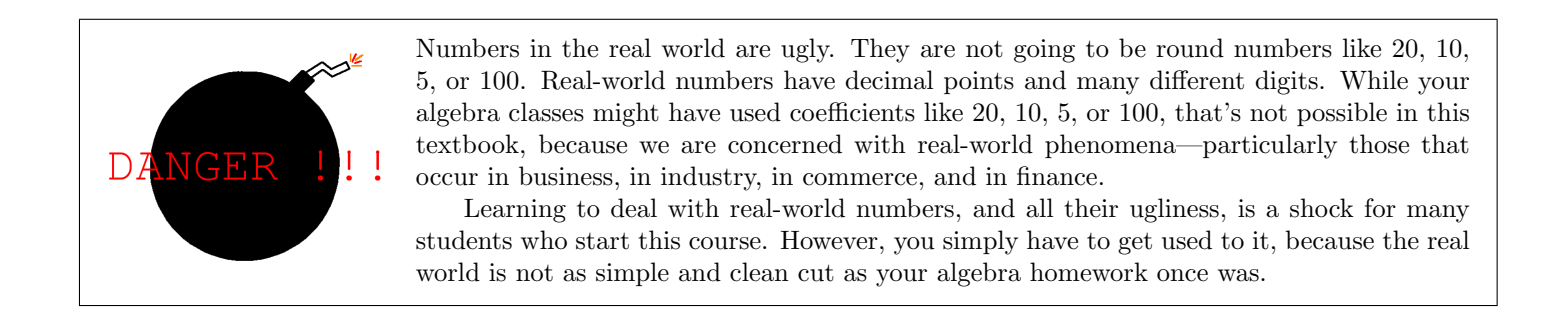

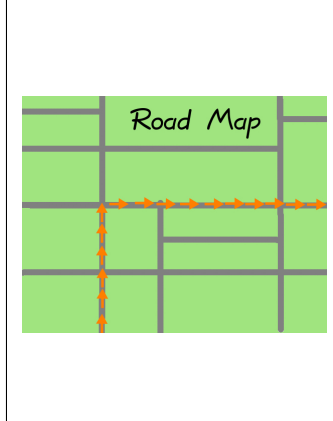

Luckily for you, we have some simple tools to help make that transition smoother. I wrote this module 9 years and 1 month after my first attempt at teaching this course ended. Using all that experience, of having taught this course semester after semester, I have chosen a few key concepts to get you started safely and immediately.

First, we should know how to convert from scientific notation to ordinary notation, and vice versa. Second, we must understand how the "theory of significant digits" works as a tool for talking about the precision of a written number. (I think you'll find I have written a very easy to understand description of the theory.)

Third, you might recall from the preface that this textbook uses six significant digits for almost all problems. I'll spend a little bit of time explaining why I made that choice. Fourth, we'll talk about how to compare two calculations, in light of the theory of significant digits. Fifth, I will explain the "golden rule of accuracy"—never round (or truncate) in the middle of a problem, only at the end of a problem—and then give you several examples of why this is true.

Before we even begin to discuss scientific notation, it is worthwhile to discuss why we need it in business, economics, or finance. For example, if you are working on a compound interest problem, and have a *nominal rate* of

$$
r = 1\frac{1}{4}\% = 0.0125
$$

compounded daily (using a 360-day banker's year), and are asked to compute the *periodic rate*, then it turns out that you'd do this by computing 0*.*0125 *÷* 360 on your calculator. (If For Example: you don't know what the difference is between a nominal rate and a periodic rate, or why we're using 360 instead of 365 or 366, don't worry about that right now. We'll learn about that soon enough, in the module "The Basics of Compound Interest.")

> Whether you use a hand-calculator or MS-Excel, you'll get an answer that looks something like

 $# 0 - 1 - 1$ 

and you need to know scientific notation in order to understand what that means. It turns out that this means

 $0.0125 \div 360 = 3.4722222E - 05$ 

 $3.4722222 \times 10^{-5} = 0.00003472222222 = 0.000034722$ 

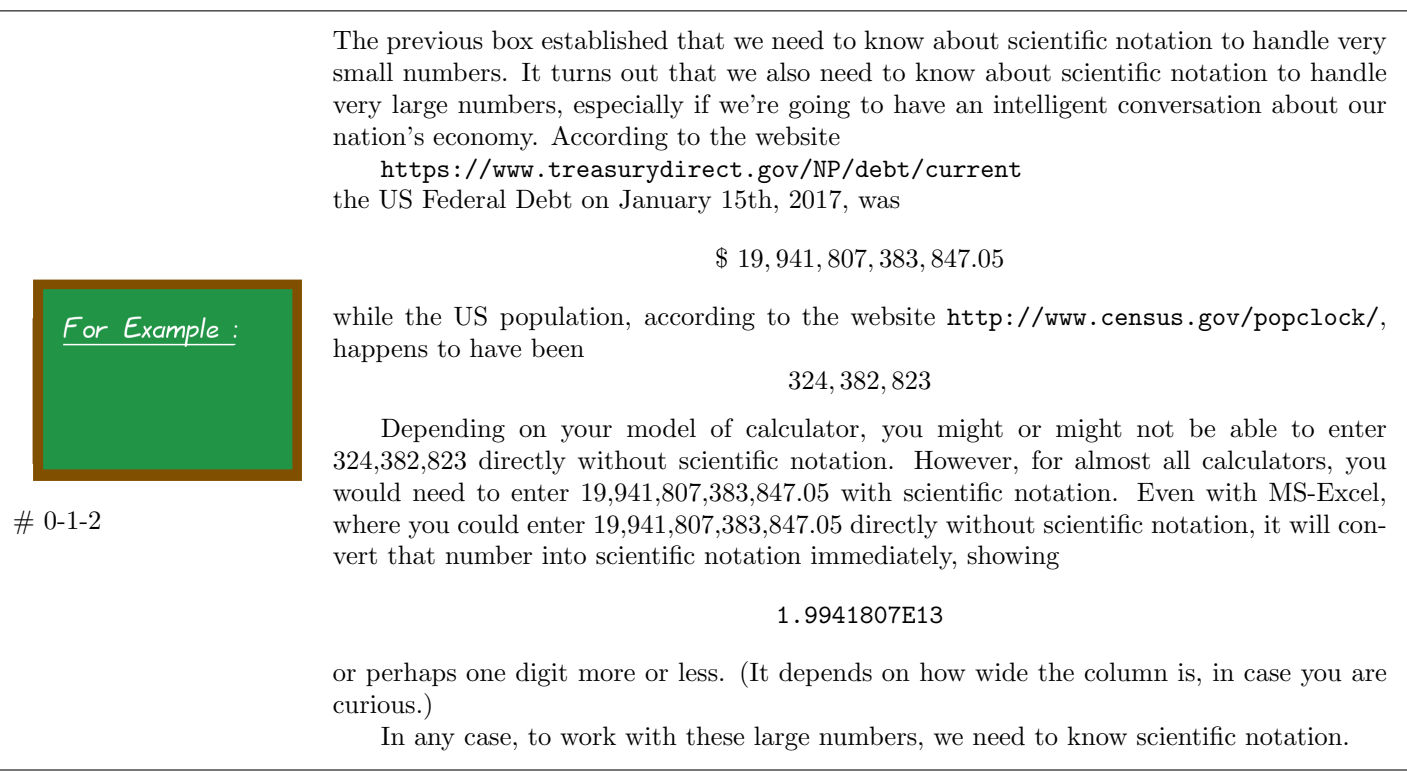

We're now going to learn about how to convert to and from scientific notation. There is a slow way to do this, and a fast way to do it. Many of students were only shown the slow way in school, and that's why they imagine that this subject is tedious. In reality, you'll see that this is all rather quick.

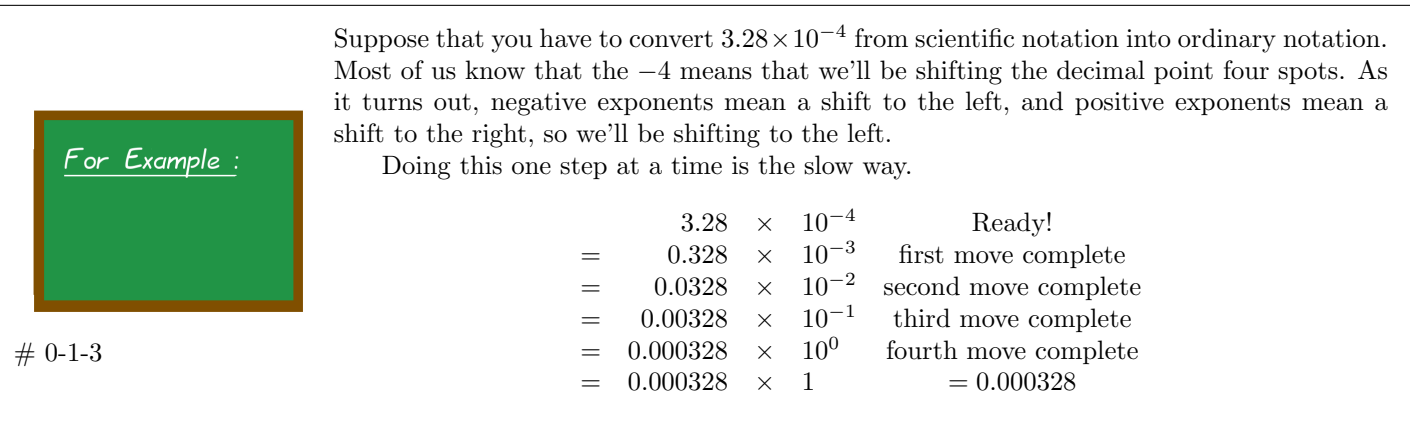

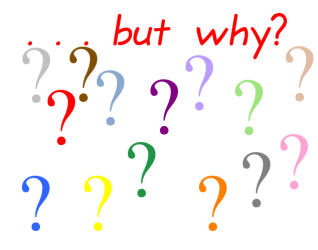

This is undoubtedly correct, but it is also a lot of work. The above method is probably what inspired scientific notation in the first place. (Well, that and some technicalities about logarithm tables that would be very tedious and boring to explain.)

The method in the previous box never fails, but it is just too slow. Soon enough, I'll show you what real scientists do. Meanwhile, let's see one more theoretical example.

 $# 0 - 1 - 5$ 

For Example

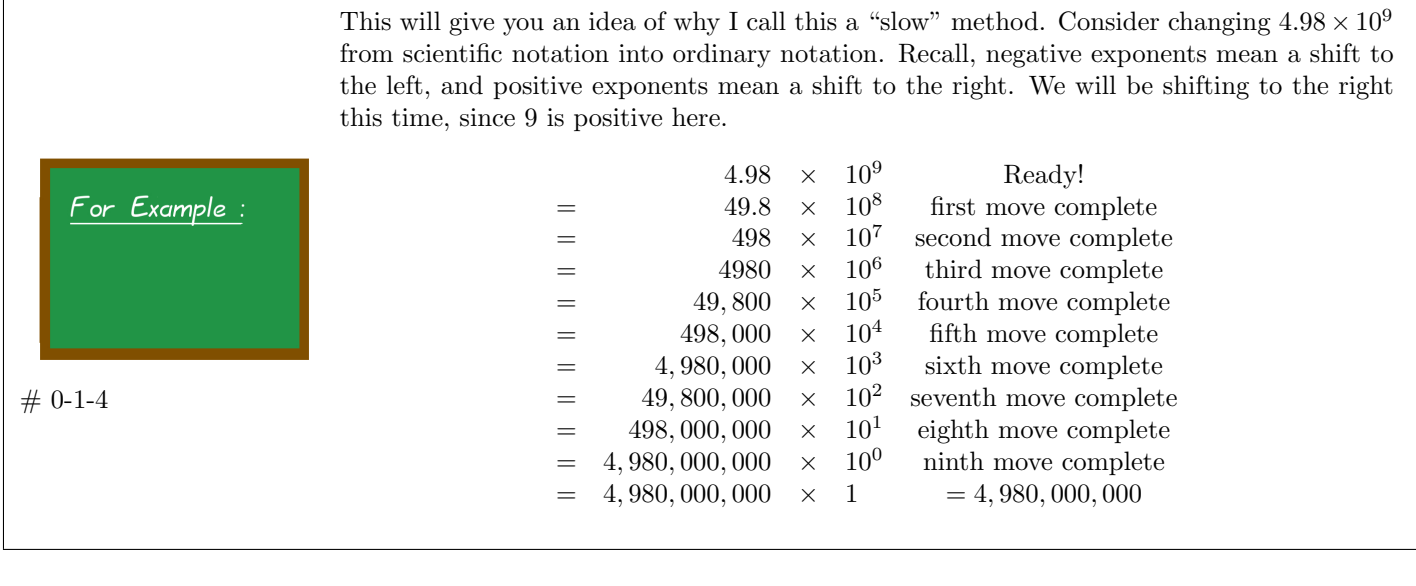

By the way, it is worthwhile to mention that in scientific notation, we always have only one digit to the left of the decimal point—never more than one digit. While  $3.28 \times 10^{-4}$  and  $4.98 \times 10^{9}$ are in scientific notation, the numbers  $11.24\times10^{-3}$  and  $.987\times10^{12}$ are not. The  $11.24 \times 10^{-3}$  has two digits to the left of the decimal point, and the  $.987 \times 10^{12}$ **Valuable Information** has no digits to the left of the decimal point. Moreover, while the digit to the left of the decimal point can be 1, 2, 3, 4, 5, 6, 7, 8, or 9, it cannot be a zero. You will see why, shortly.

> Now, I'm going to show you the shortcut. When a number is very small and in scientific notation, the exponent is negative. Reconsider the number

> > $3.28 \times 10^{-4}$   $\leftarrow$  See, the exponent is four.

which must become

 $[0.000]$ 328 = 0*.*000328

four zeros

Likewise, let's look at

 $1.25 \times 10^{-3}$  + See, the exponent is three.

must now become

 $0.00$ 125 = 0*.*00125

|{z} three zeros

As you can see, for a negative exponent, the number of zeroes is equal to the (absolute value of) the exponent. If you see  $-3$  up there, there should be three zeroes, and if you see  $-4$ up there, there should be four zeroes. However, be certain to include that zero found to the left of the decimal point.

Convert the following numbers from scientific notation to ordinary notation.

- Convert  $5.281 \times 10^{-3}$ .
- Convert  $3.491 \times 10^{-4}$ .
- Convert  $6.821 \times 10^{-2}$ .
- Convert  $9.807 \times 10^{-1}$ .

With it... # 0-1-6

Play Around

The answers will be given on Page 49 of this module.

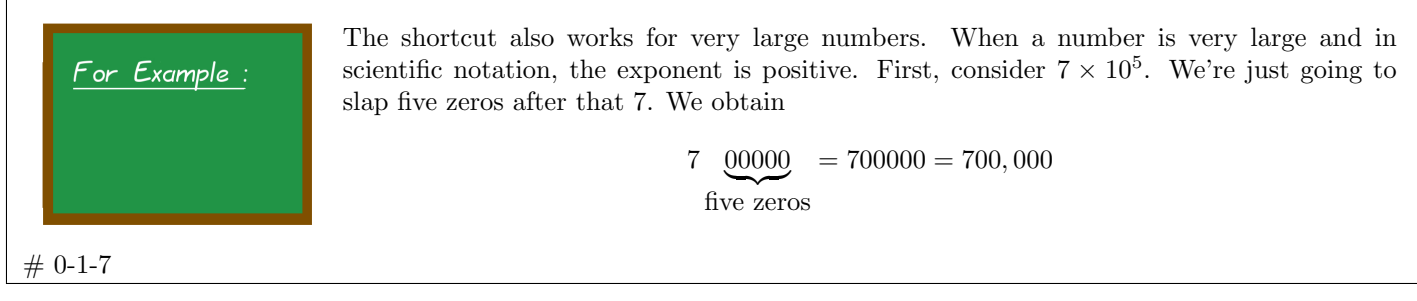

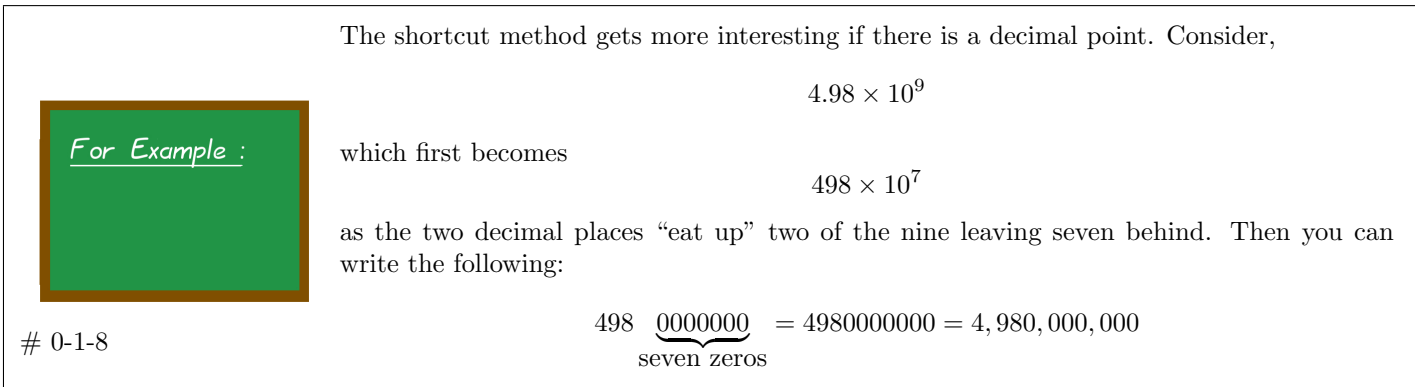

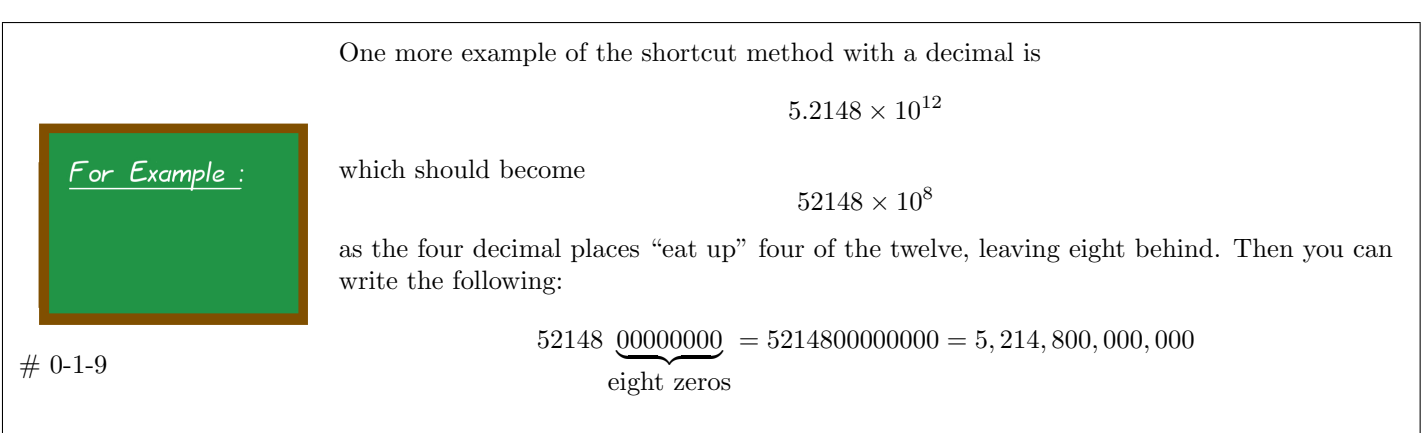

Convert the following numbers from scientific notation to ordinary notation. • Convert  $9.724 \times 10^6$ . • Convert  $4.127 \times 10^8$ . • Convert  $176 \times 10^7$ . (Technically, this is not scientific notation, but convert it to ordinary notation anyway.) Play Around With it... • Convert  $5.68912 \times 10^4$ .  $# 0 - 1 - 10$ The answers will be given on Page 49 of this module.

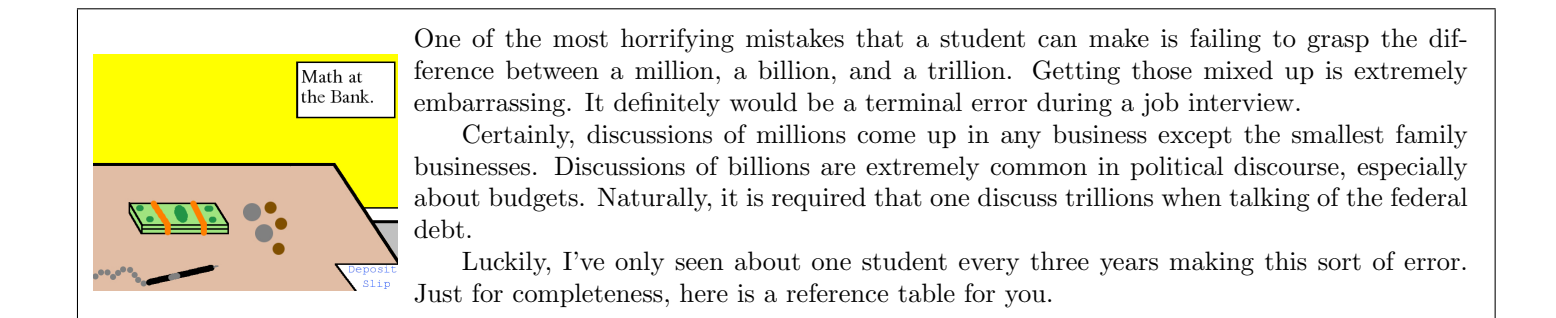

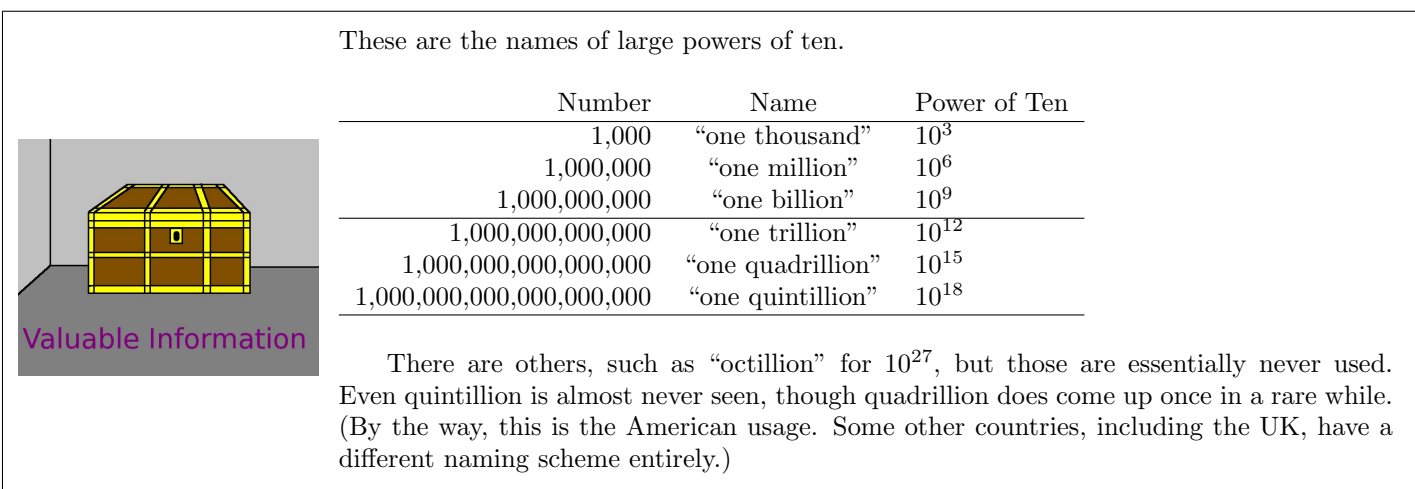

I wanted to double check the definition of octillion, so I looked it up on the internet. I was anticipating that this number almost never appears on the net other than in encyclopedias and dictionaries, but then I found the word "octillion" in the title of an article published in *Fortune Magazine*!

The British energy company Ovo performed a computation, and figured out the cost to run The Death Star from the movie series *Star Wars*. The extremely interesting article was titled "The Death Star Would Cost \$ 7.8 Octillion a Day to Run." by David Z. Morris, published on December 3rd, 2016.

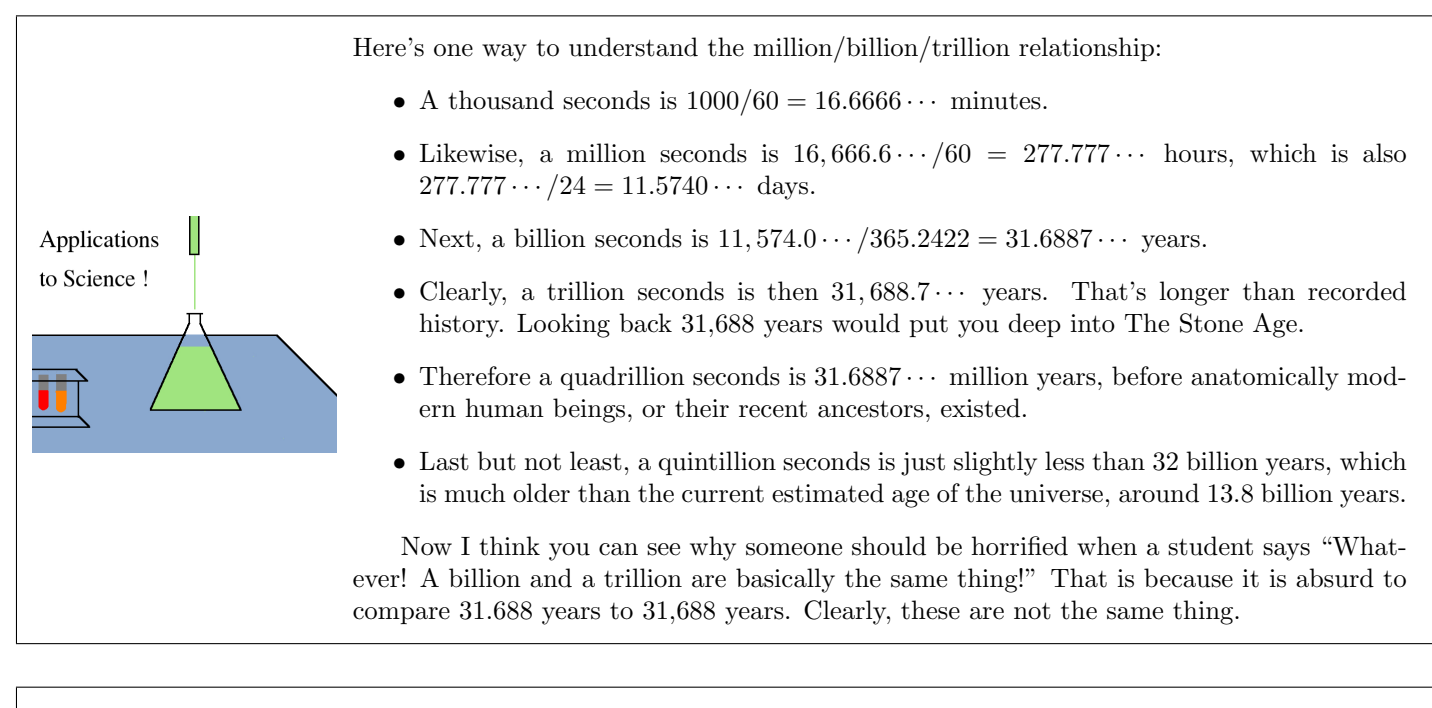

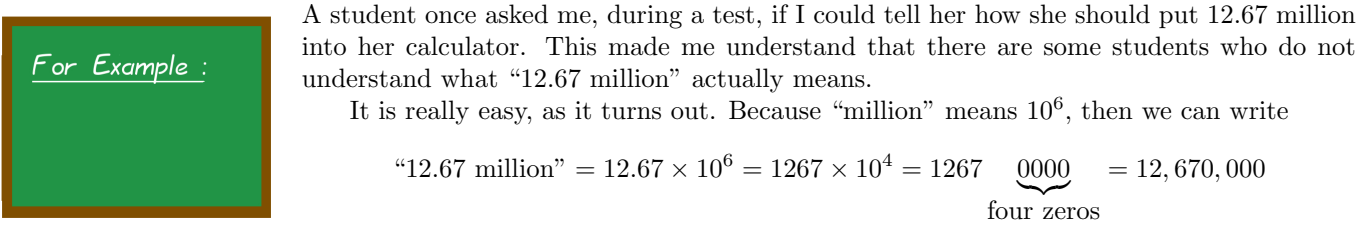

 $# 0 - 1 - 11$ 

 $# 0 - 1 - 12$ 

Play Around With it... Write the following in both scientific and ordinary notation:

- *•* 4.8 billion dollars
- 16.5 million dollars
- *•* half a billion dollars
- *•* 19.94 quadrillion Japanese Yen
- The answers will be given on Page 49 of this module.

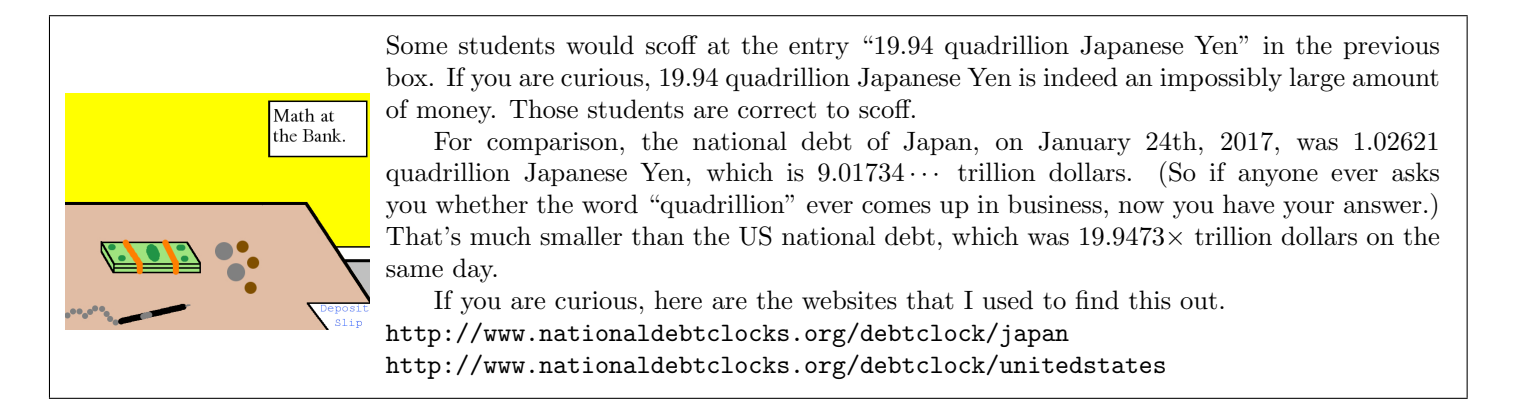

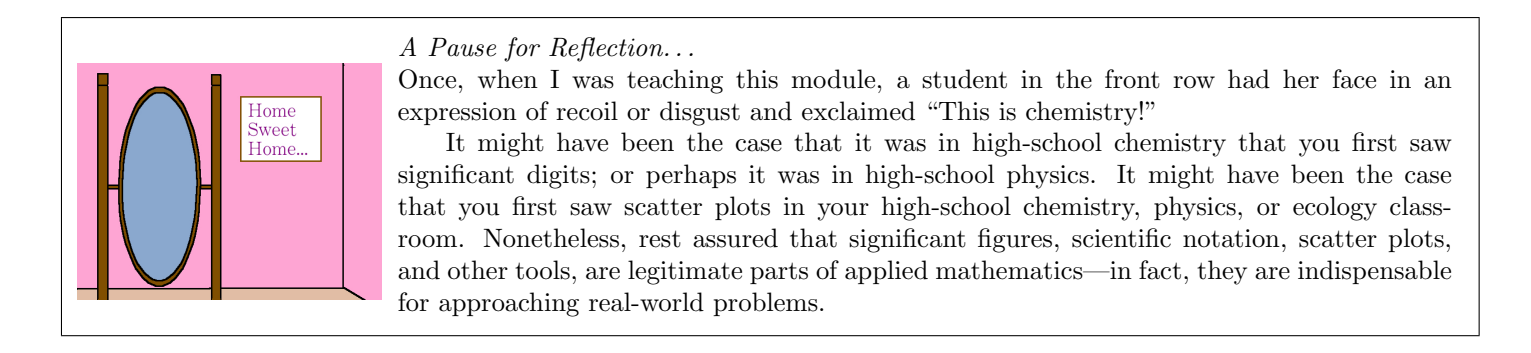

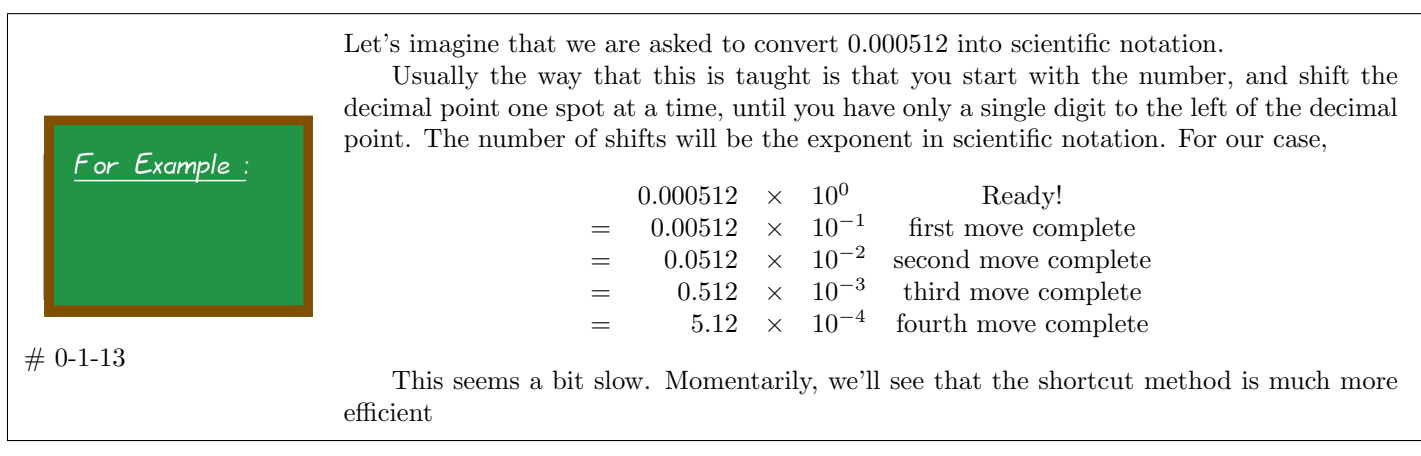

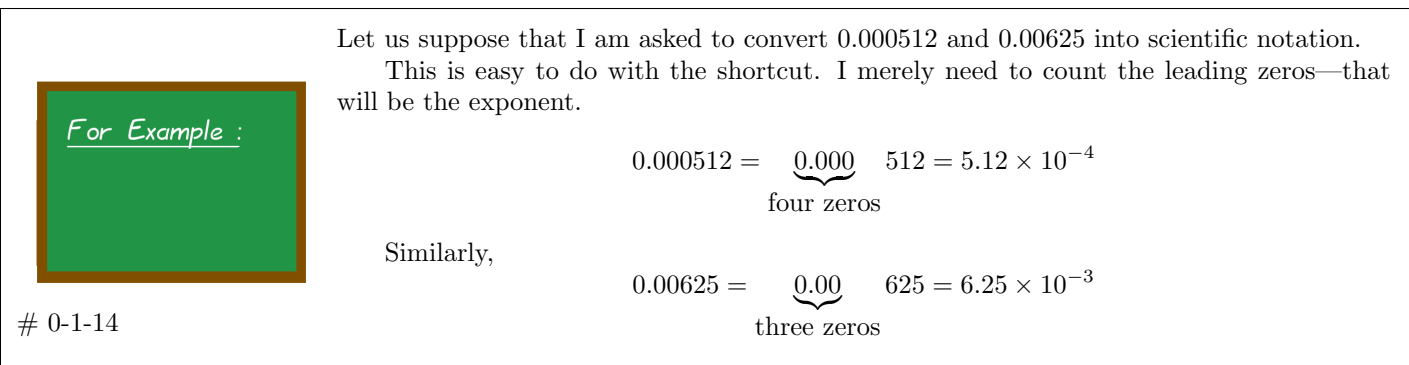

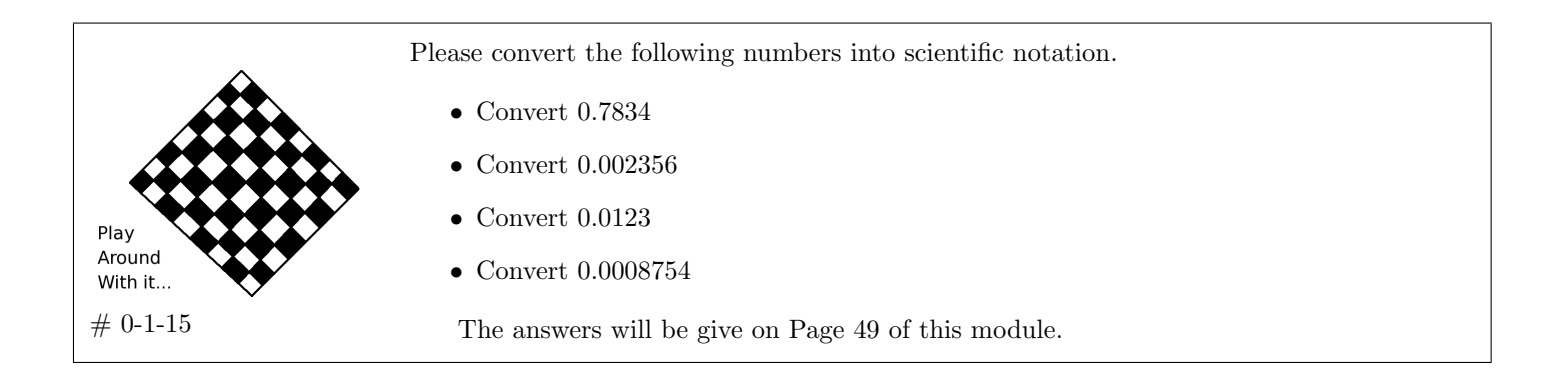

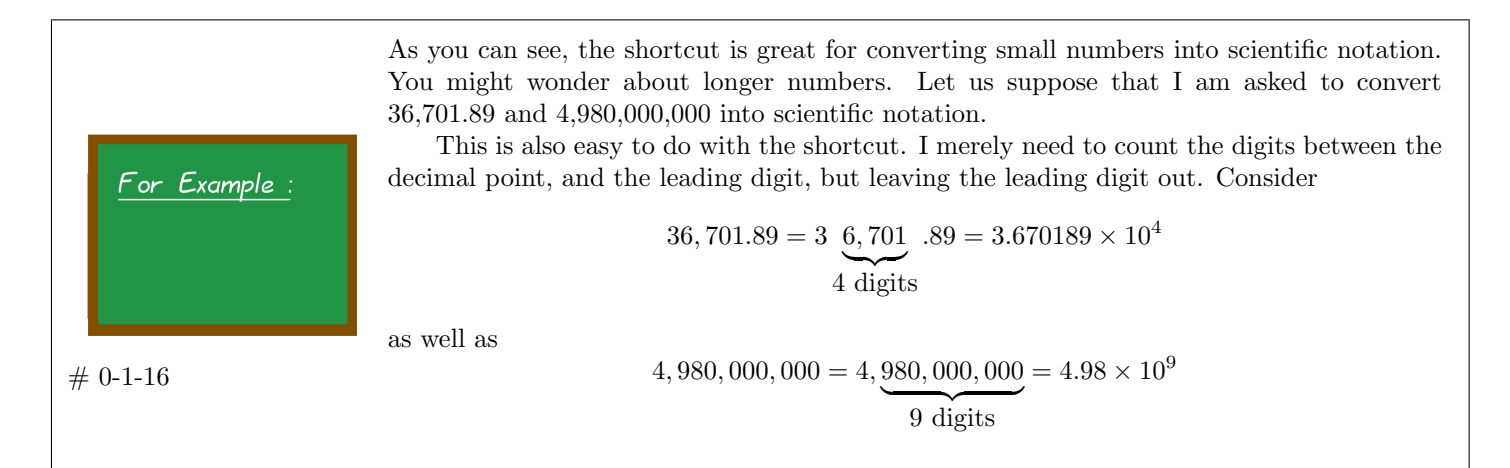

It might be good to verify that the shortcut actually produces the same answer as doing the problem the long way.

Consider the first number from the previous example.

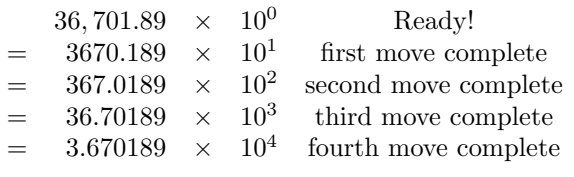

As you can see, we got the same answer.

The GDPs and populations of several nations are listed below. These are from the *CIA World Factbook*, and represent mid-2009 estimates. They are the G-8 nations, which comprise roughly 50% of the world GDP.

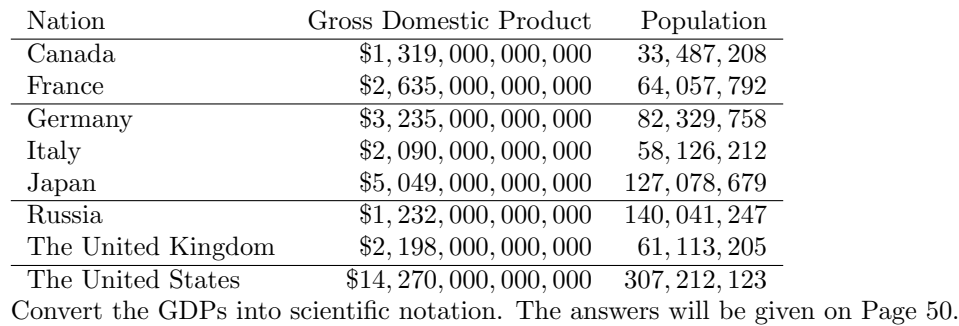

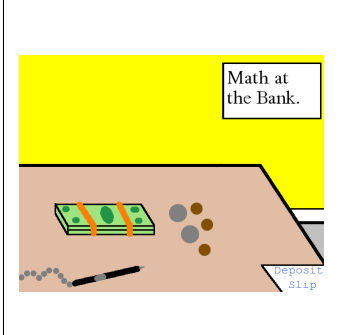

 $# 0 - 1 - 17$ 

Play Around With it

> Depending on how much economics you've had, you might be wondering what a GDP is, or what the G-8 nations are. When you first enter a new subject, there's a ton of vocabulary that you'll simply have to acquire. I'll do my best throughout this textbook to define my terms and give the real-world economic or financial context. However, sometimes I might forget. You live in the age of the internet! Look things up! (You'll have a huge advantage over your classmates if you do this, because you'll walk into the intermediate and advanced classes with a larger-than-expected vocabulary and familiarity.)

> It is a good idea to keep a good website (such as Wikipedia, or even better, Investopedia) bookmarked, so that these look-ups are instantaneous. I'll let you look up GDP and the G-8 nations yourself, now.

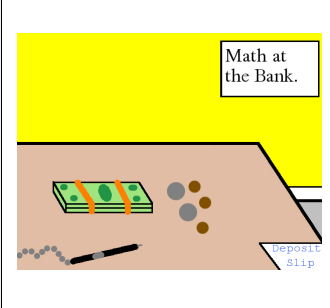

You've probably seen some very simple ordinary calculators, that have only the four basic operations (addition, subtraction, multiplication, division) and maybe percentages. These simple "four-function" calculators were once far more common, back when more powerful calculators were somewhat expensive. Bank tellers and even entry-level businessmen would often only have a four-function calculator. Those calculators usually had 8 or 9 digits of display, as it turns out.

There was another application of scientific notation back then. You could perform operations upon very large numbers, even with such a simple calculator, if you were savvy with scientific notation. You could even work with numbers that were too large to even enter into the calculator.

When I first started teaching *Finite & Financial Mathematics*, I used to teach this extra trick as part of the course. However, I've come to realize that even the calculators built into our phones today are so powerful, that this trick is no longer important. Therefore, I'm going to show you just one example of it (in case you are curious), and move onward.

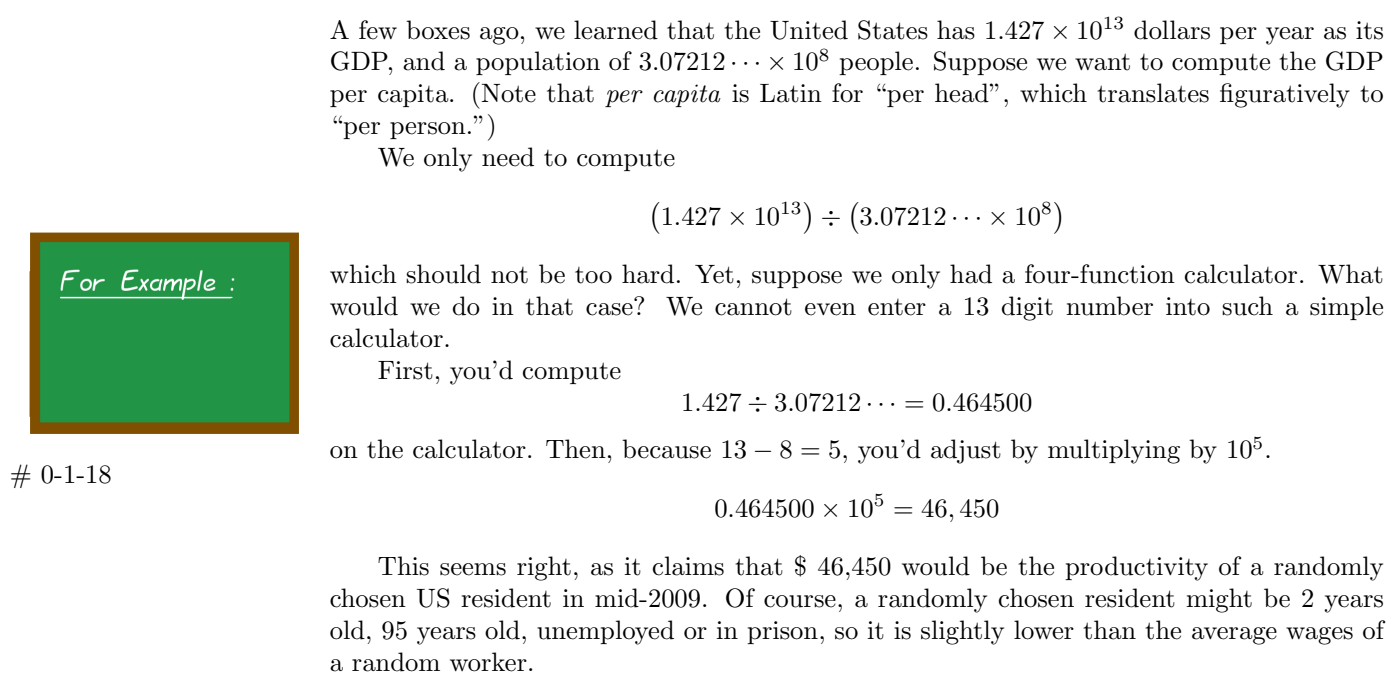

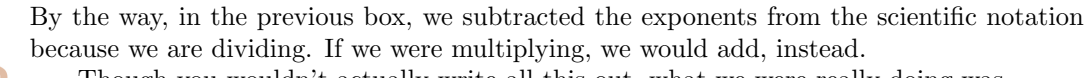

Though you wouldn't actually write all this out, what we were really doing was

$$
\frac{1.427 \times 10^{13}}{3.07212 \cdots \times 10^8} = \frac{1.427}{3.07212 \cdots} \times \frac{10^{13}}{10^8} = 0.464500 \times 10^5 = 46,450
$$

If you are still confused about  $10^{13} \div 10^8 = 10^5$ , then note it will be explained in the module "How Exponents Really Work."

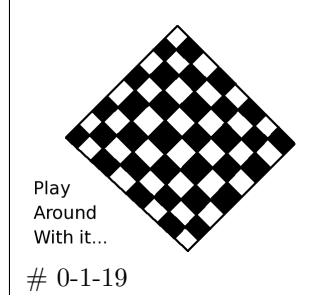

I'd like you to now compute the GDP per capita for Russia and for France. You can use the trick from the previous example if you like, or you can compute it any other way that you want.

- What is the GDP per capita (in mid-2009) for Russia? [Answer: \$ 8797.40.]
- What is the GDP per capita (in mid-2009) for France? [Answer: \$41,134.73.]

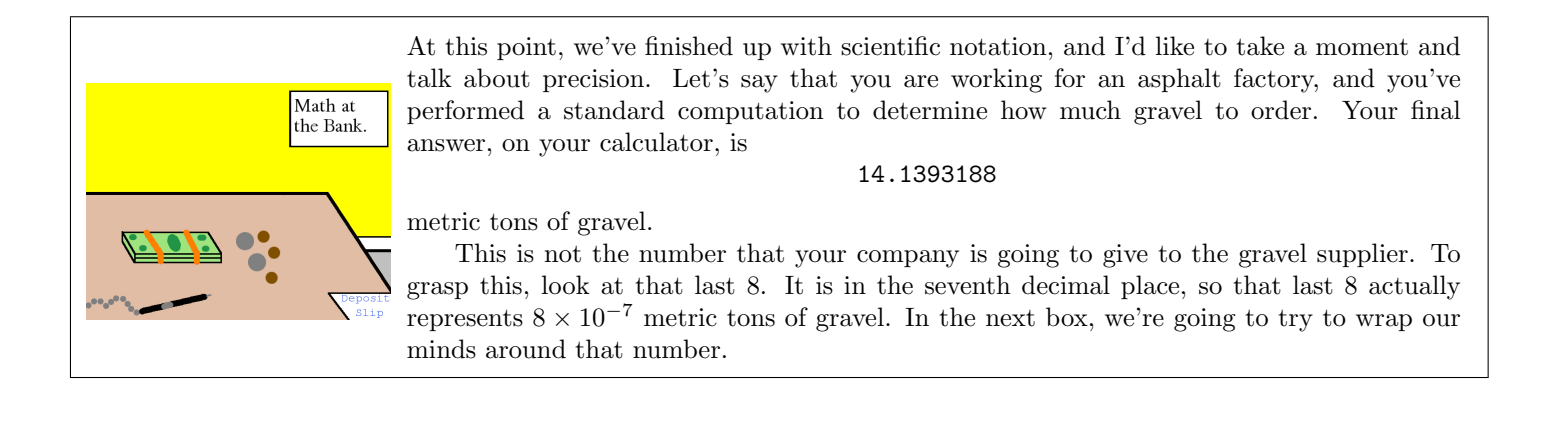

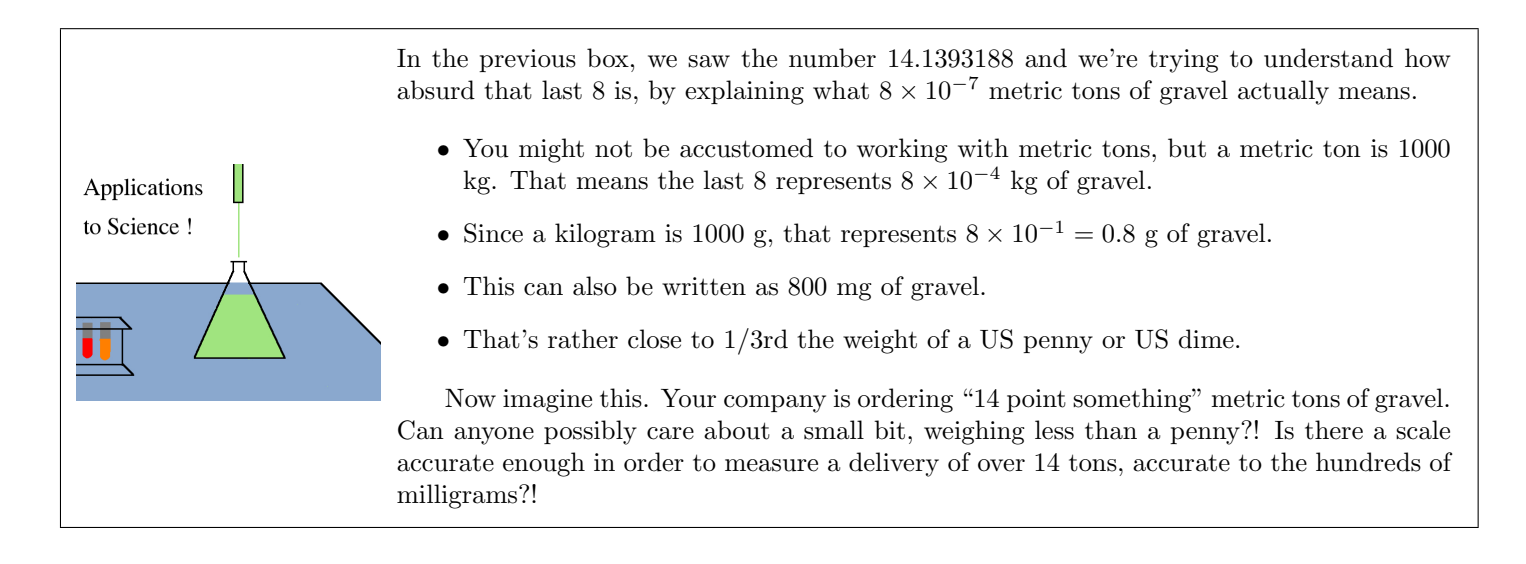

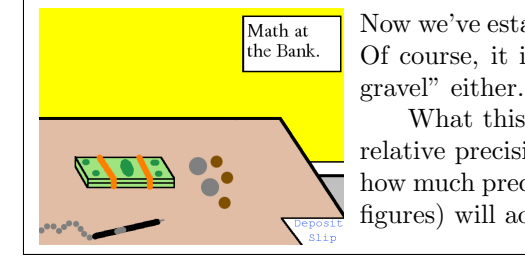

Now we've established that excessive accuracy can make you look very silly in the workplace. Of course, it isn't right to say "please deliver somewhere around 10 to 20 metric tons of gravel" either.

What this really means is that we need a precise way of describing and discussing the relative precision of numbers. Whenever a question ends in a real number, we have to say how much precision is required. The theory of significant digits (sometimes called significant figures) will address exactly this point.

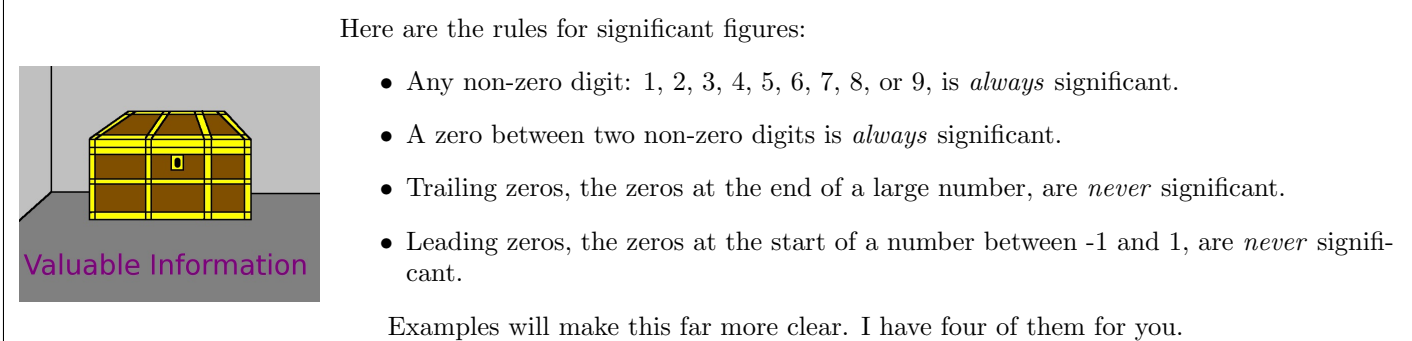

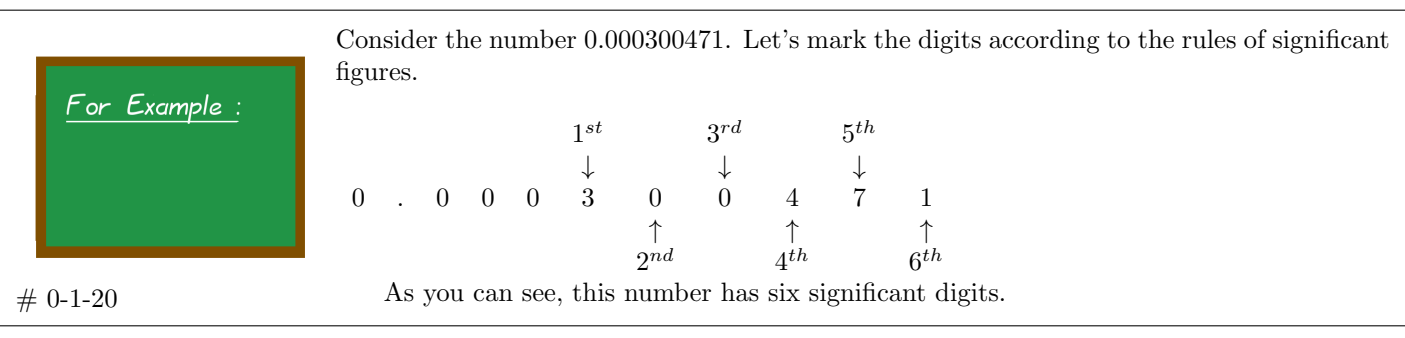

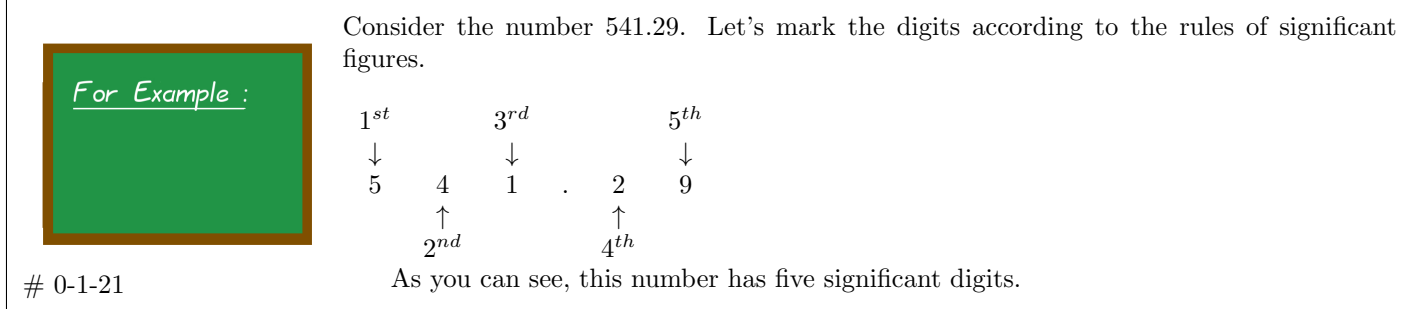

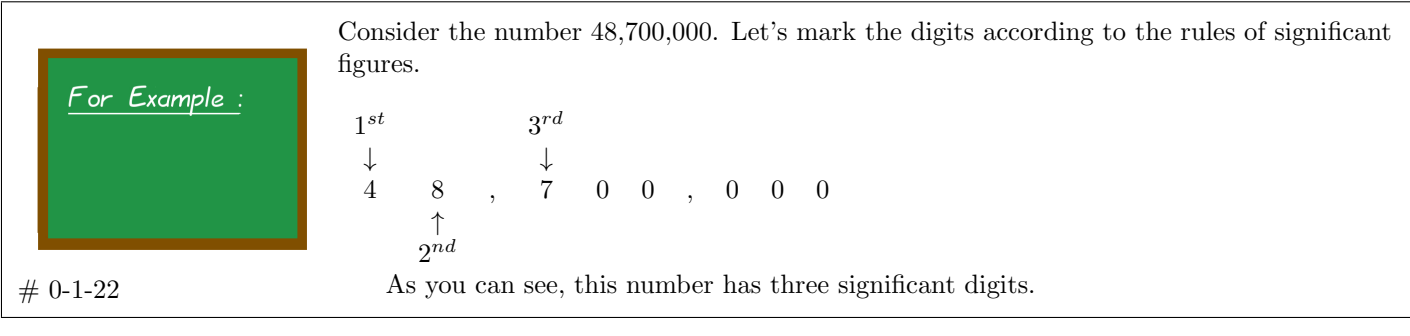

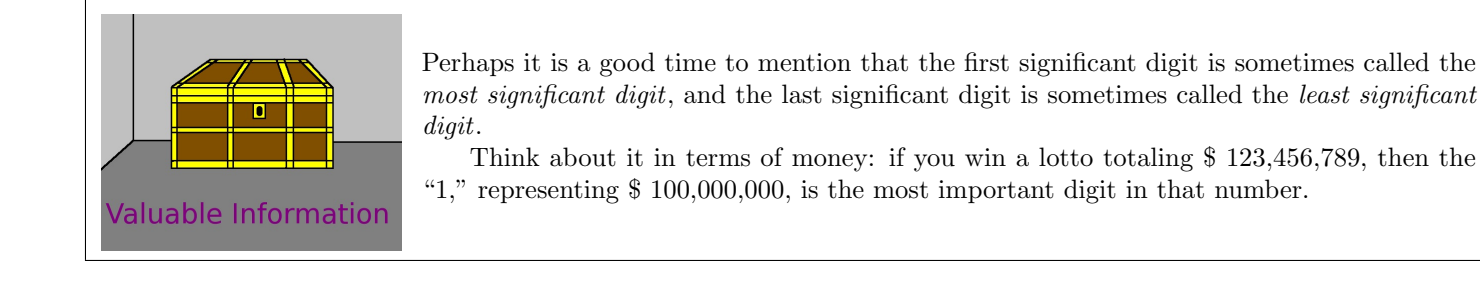

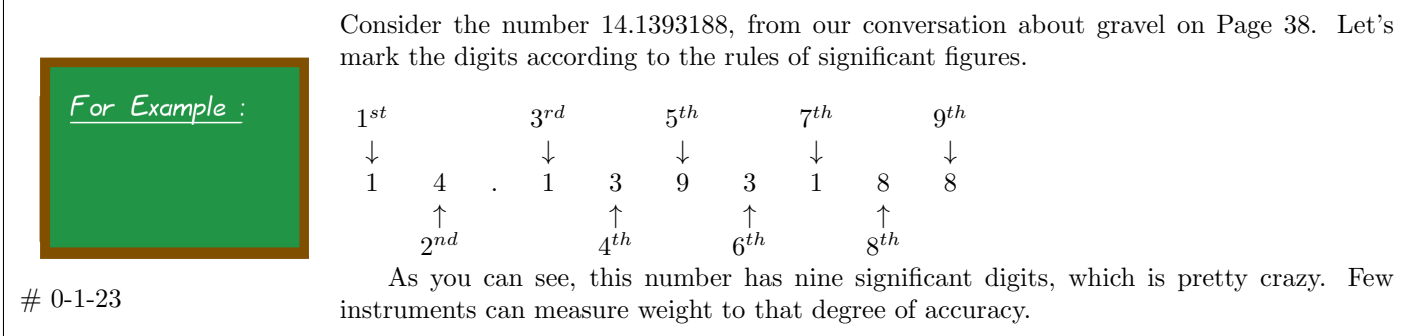

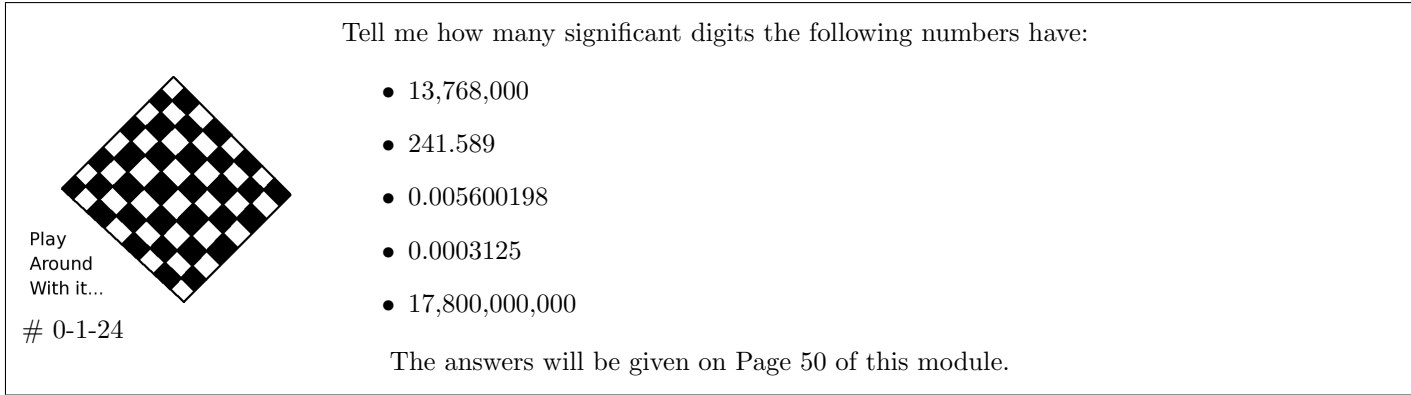

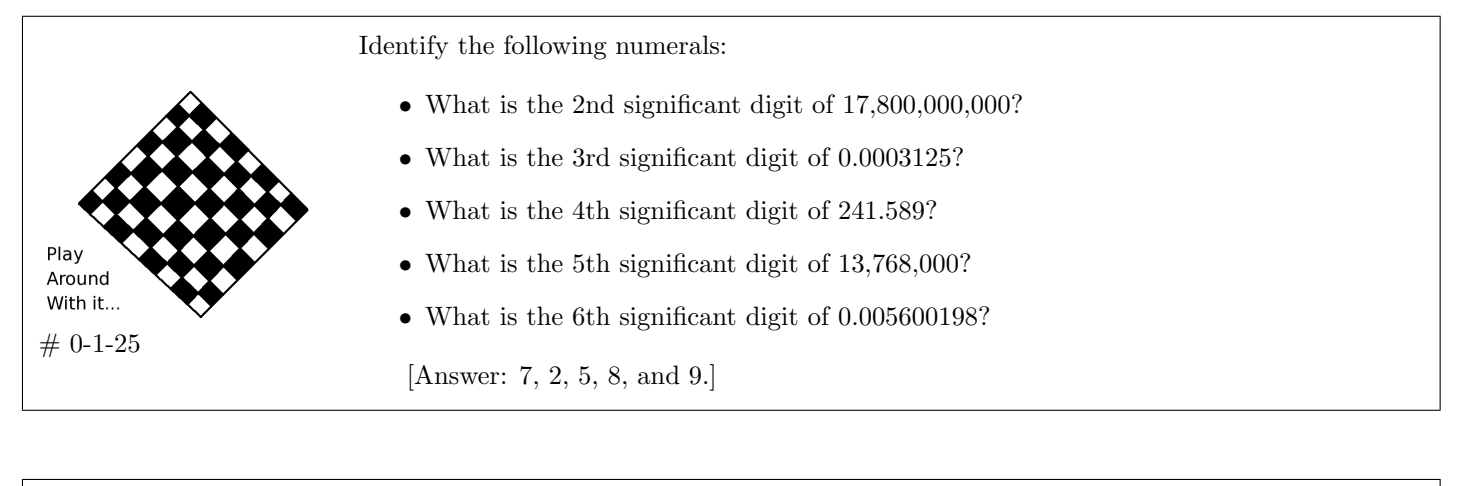

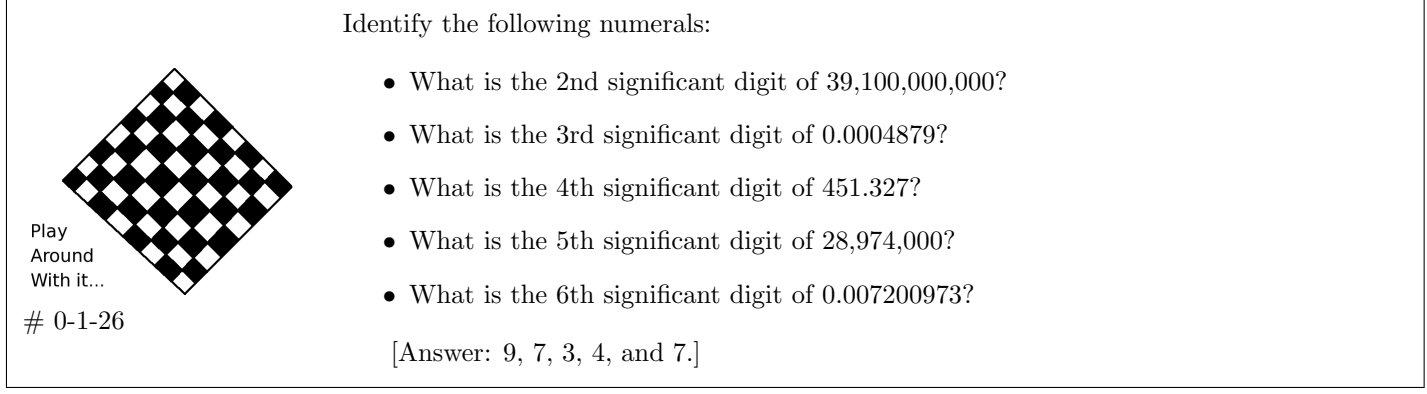

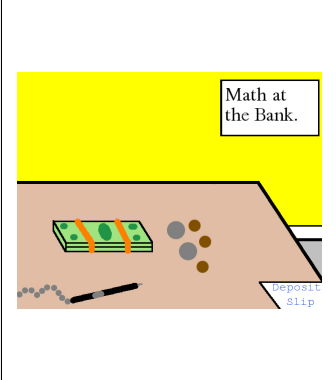

Now that we have acquired a measurement for how precise a number is, the next natural question to ask is clearly "How much precision should you use?" Based on my working career, prior to going into teaching, this is what I can tell you.

Most engineering problems used 4 or 5 digits of accuracy, with 4 being far more common than 5. However, Civil Engineering (perhaps because they work in mud, steel, wood, and concrete) would use 3 digits. There were exceptions, of course. Aeronautical and astronautical computations often had a tremendous degree of precision.

In the financial industry, four digits is very common. For example, percentages are often reported in the form of 56.78%. That 8 represents 1% of 1%. There's even a name for that—a basis point is 1% of 1%. So if someone says that the fed is going to raise the interest rate 25 basis points, that's 25% of 1% or 1/4th of 1%.

We will continue in the next box.

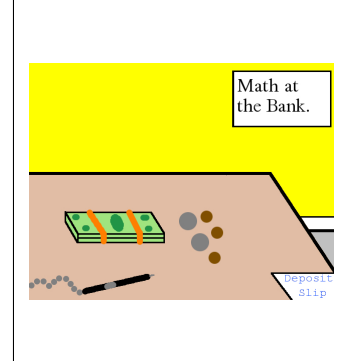

Continuing with the previous box, we were discussing how many significant digits are used in the real world, for various workplaces.

It is key to understand that in any workplace, you should always ask your teammates what to do, and do what they tell you—especially at the start of your career. That's one nice thing about the switch to team-based management which started in the 1980s and 1990s. When you are new on the job, you are surrounded by people who have a vested interest in ensuring that you prosper.

For example, one of my former students, who is a proofreader of this textbook in his spare time, works for a mid-sized bank in Wisconsin and they report percentages to the tenth of a percent. In such situations, the new employee should say "Sure, let's do it that way," and comply without hesitation.

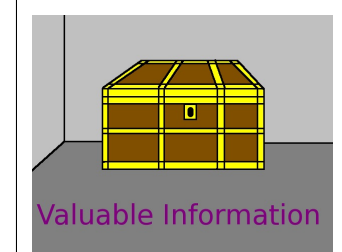

However, in this textbook, I almost always use six digits of accuracy. Sometimes, we really want a lot of accuracy to demonstrate a cool mathematical phenomenon, and so I'll switch to nine digits of accuracy. That doesn't happen very often, and I will point it out very clearly when it is needed.

Throughout this textbook, almost all problems will ask for, and deliver, six significant digits. Now I'll take a moment or two to explain why.

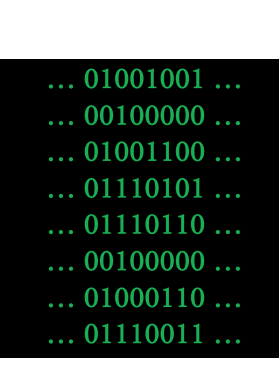

The reason for this is that rounding error is a persistent problem in computing actual mathematical answers, whether with a hand calculator, a computer, or a supercomputer or even with logarithm tables, which were used prior to the invention of hand calculators and computers. Math majors often take an entire semester—if not a year—of *Numerical Analysis*, which consists of learning advanced algorithms (advanced ways to compute things) so as to minimize rounding error.

Usually, one needs a course in differential equations, or a course in matrix algebra, if not both, plus three semesters of calculus, in order to understand *Numerical Analysis*. Therefore, I cannot go into those details here, because you wouldn't be able to understand that at all.

However, you can trust the rule of thumb—long established in many branches of applied mathematics, physics, and engineering—that you should have at least two "spare" significant digits. Therefore, if you need 3, then use at least 5; if you need 4, use at least 6. That was my original reason for choosing six significant figures.

Instead, here is a practical example of why it was useful for me to have chosen six significant figures as the standard of accuracy for this textbook. • Consider an investment of \$ 5000 at  $2\frac{1}{2}\%$  interest, compounded quarterly, over a Math at period of four years. The final amount turns out to be \$ 5524.13. the Bank. • If a student compounds monthly, instead of quarterly, because their accounting class only taught them monthly and didn't teach them quarterly, then they'll get \$ 5525.27. • As you can see, the distinction is clear at six significant figures: \$5524.13 vs \$5525.27. • However, if I were using four significant figures, it would be \$5524 vs \$5525, where the mistake is almost invisible. I say "almost invisible" because the numbers are still different, being off by a dollar.

## *A Pause for Reflection. . .*

Another reason why it is nice to use six significant figures in a textbook, or a mathematics examination, has to do with sloppy handwriting.

- Some students write 0s that look like 6s, because they don't accurately close the circle when the loop that forms the 0 completes.
- Some students write 9s that look like 4s, because they don't close the roof of the 9 properly.
- Students in a hurry might make 5s turn into 6s, if there is not enough empty space in the lower-left-hand corner of the 5.
- Also, a 3 can turn into an 8, for those with really poor handwriting.
- On the plus side, having some extra accuracy allows me to ignore an illegible digit—if the other five are correct, then I can give the student the benefit of the doubt.
- On the flip side, students should really think about their handwriting. Writing neatly does take a little more time than writing sloppily, it is true. However, it doesn't take all that much more time to write neatly, and it certainly is less time than repeating the entire course because of low grades.

# *A Pause for Reflection. . .*

All in all, I'm sure you'll see that there are some very good reasons for using six significant digits as the standard in this textbook.

- *•* Having a uniform policy saves us from having to discuss, in every situation dispersed over more than 1000 pages of this textbook, what level of accuracy is appropriate.
- Using six significant digits is a good practice for guaranteeing accuracy in the first four significant digits.
- Certain conceptual errors might go undetected if I used fewer than six digits.
- Using six significant digits allows me to overlook some handwriting errors, in some cases.

COPYRIGHT NOTICE: This is a work in-progress by Prof. Gregory V. Bard, which is intended to be eventually released under the Creative Commons License (specifically agreement # 3 "attribution and non-commercial.") Until such time as the document is completed, however, the author reserves all rights, to ensure that imperfect copies are not widely circulated.

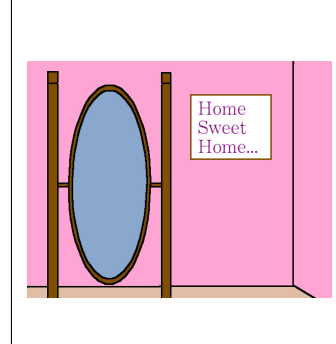

Home Sweet Home.

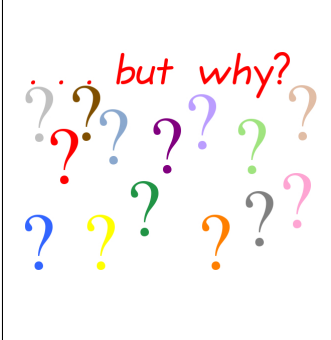

Let's say that you're working on a computation (using six significant digits), and your answer is

#### 17*.*45876124

but you want to compare your answer with others. This can happen while you are doing your homework (you wish to compare your answer with the book's answer), when studying with classmates, or even in industry.

Sometimes in industry, important calculations are done in two different ways, with the hope of getting the same answer both ways, which should raise one's confidence in the answer's validity.

The theory of significant figures allows us to have a more solid concept of "close enough." We'll explore this in the next box.

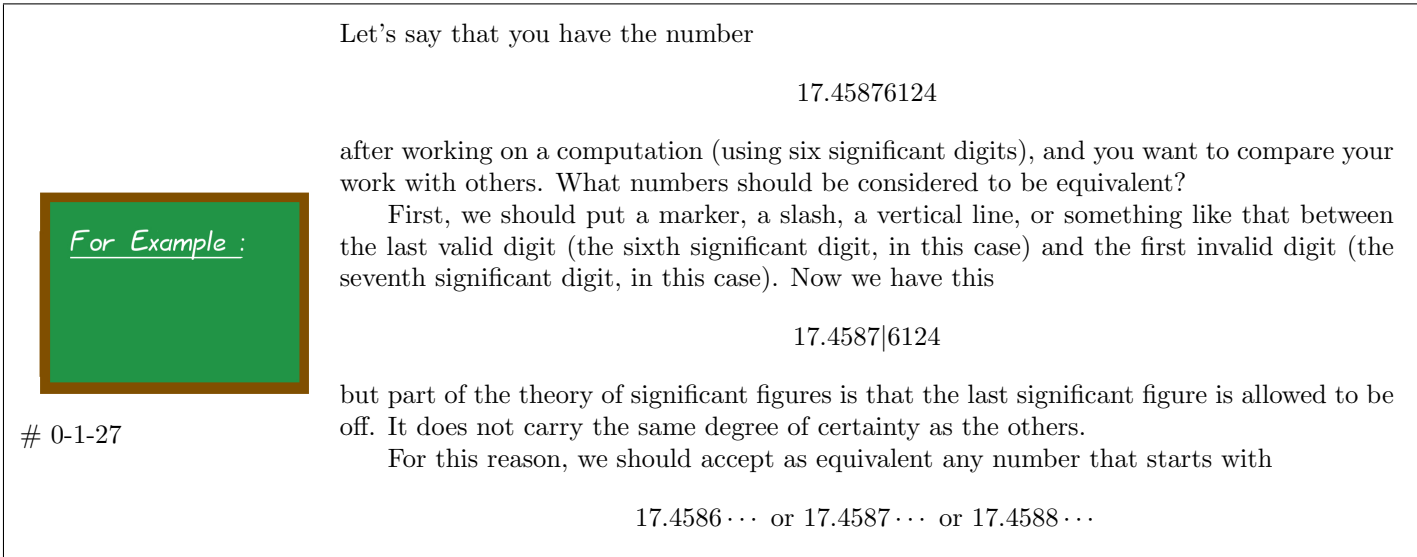

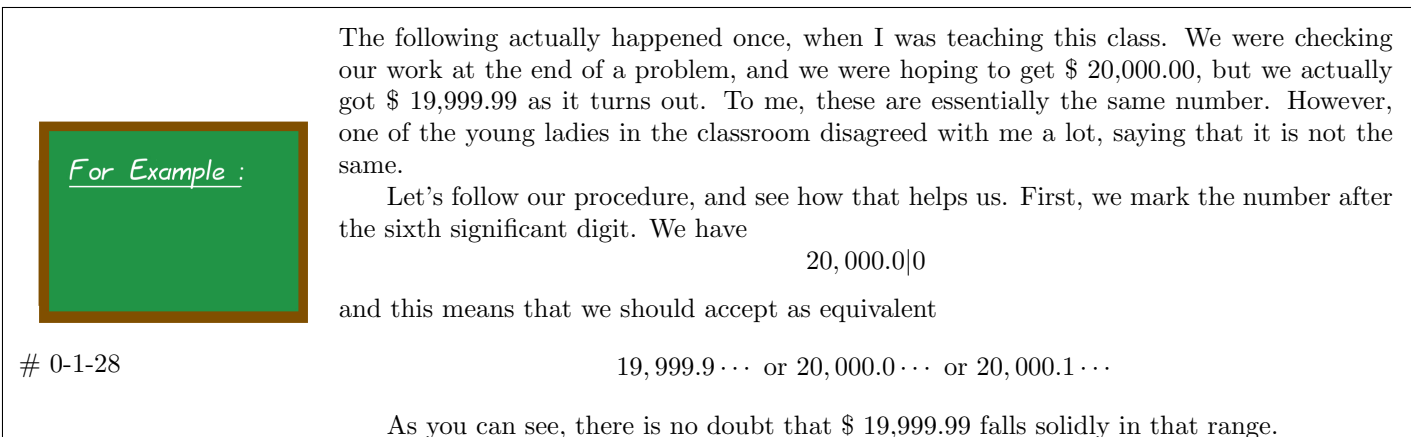

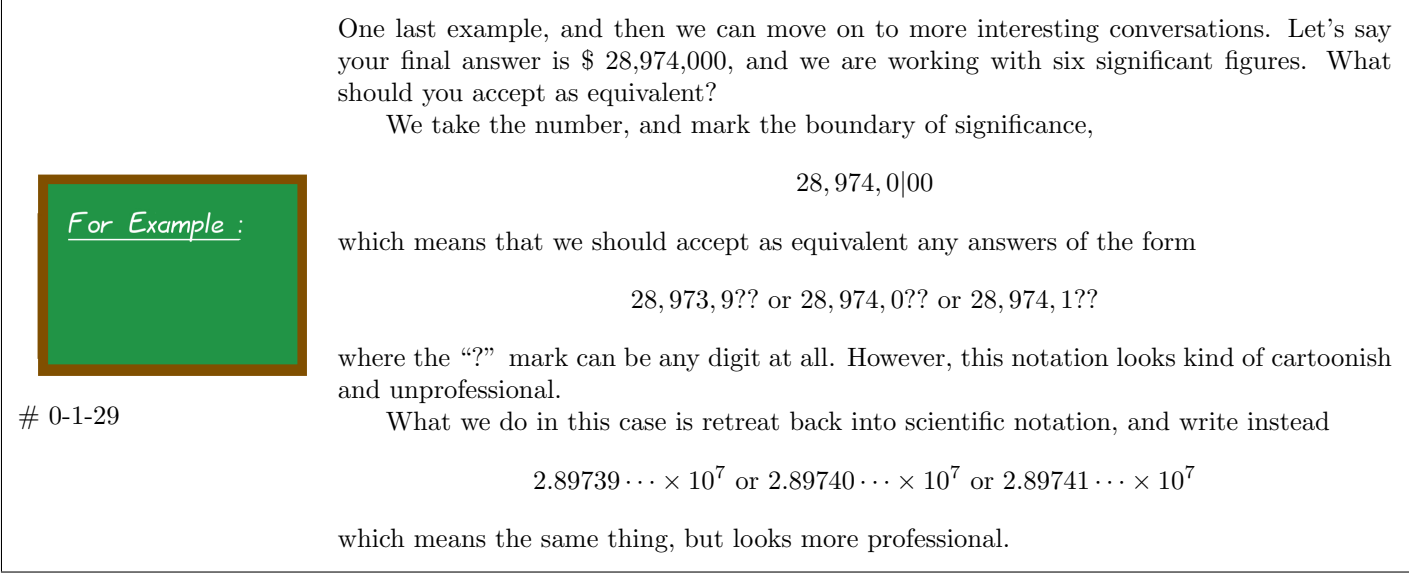

We return now to some numbers that we saw a few boxes ago. For each of these, we are working with six significant figures. • What shall we accept as equivalent to  $451.327$ ? [Answer: 451*.*326 *···* or 451*.*327 *···* or 451*.*328 *···* .] *•* What shall we accept as equivalent to 0.007200973? [Answer: 0*.*00720096 *···* or 0*.*00720097 *···* or 0*.*00720098 *···* .] Play *•* What shall we accept as equivalent to 0.005600198? Around  $[Answer: 0.00560018 \cdots or 0.00560019 \cdots or 0.00560020 \cdots]$ With it...  $# 0 - 1 - 30$ *•* What shall we accept as equivalent to 0.0004879? [Answer: 0*.*000487899 *···* or 0*.*000487900 *···* or 0*.*000487901 *···* .]

One very nice aspect of this theory is that if you have a final answer like

#### 17*.*45876124

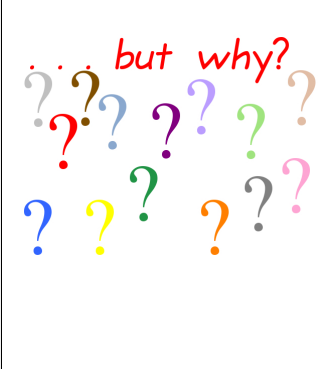

and mark the spot between the sixth and seventh significant figures, this way

## 17*.*4587*|*6124

then you do not have to agonize about whether to round, or to truncate.

When we say *truncation*, we mean cutting the number, simply deleting everything after that vertical mark. We would write 17*.*4587 *···* . Truncation is sometimes called "chopping." When we say *rounding*, we mean looking at the first digit to be discarded. If it is a 0, 1, 2, 3, or 4, the last surviving digit is left unchanged. If it is a 5, 6, 7, 8, or 9, then those who round would increment the last surviving digit. They would write 17*.*4588.

We'll continue in the next box.

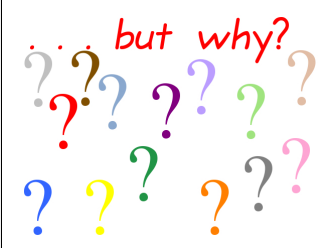

Continuing with the previous box, while rounding is very popular with high school teachers and accountants, there are actually some very good reasons for using truncation. For example, this textbook uses truncation (as do most university-level textbooks) for reasons that will be explained at the end of this module.

However, I'm happy to tell you that it will never matter. Whether you round or you truncate, you'll always remain inside this range of real numbers accepted as equivalent. You'll never stray outside it. So, there is nothing to worry about or debate.

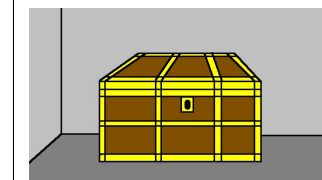

Now, we're going to discuss "the golden rule of accuracy." The rule says the following: Never round (or truncate) in the middle of a problem; only round (or truncate) at the end of a problem.

Valuable Information

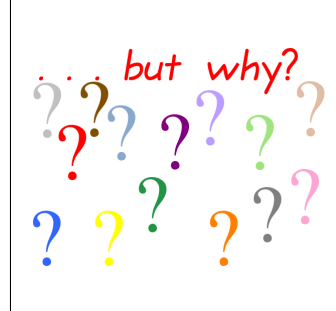

By the way, the golden rule of accuracy is a very good rule in applied mathematics generally. However, it is particularly important in financial mathematics, because interest rates are very sensitive numbers.

When we say that interest rates are very sensitive numbers, what we mean is that a slight change in the interest rate can have catastrophic consequences to the answer. To see this, let's take two solid real-world examples.

We'll consider three students—Albert, Beatrice, and Christopher. Beatrice will always obey the golden rule of accuracy and never round in the middle of a problem. However, the boys will be disobedient, and will round during the problem, resulting in wrong answers.

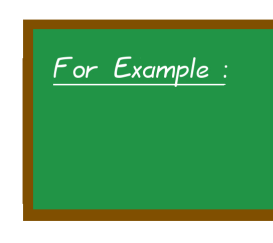

 $# 0 - 1 - 31$ 

Imagine that funds are to be put away when a child is born, for his or her college education. Thus the account will run for 18 years, and suppose it has a 7% interest rate. Perhaps \$ 10,000 is deposited, and the account will compound monthly. We want to know how much is in the account at the end. (Though you might not know how to solve such a problem now, you'll learn about it soon, in the module "The Basics of Compound Interest." In fact, you'll see this problem again on Page 281.)

The interest rate per month (the periodic rate) will be  $0.07/12 = 0.00583\overline{3} \cdots$ . In the next box, we will see what answers these three students get.

Continuing with the previous box, Beatrice will dutifully use the exact value of *i* to as many decimal places as her calculator allows. Again, don't worry if you don't yet know how to perform these calculations—that will be covered in the module "The Basics of Compound Interest," which you will get to soon.

 $A = 10,000(1 + 0.005833\overline{3})^{18 \times 12} = 10,000(1.005833\overline{3})^{216} = 10,000(3.51253\cdots) = 35,125.39$ 

As I mentioned, the boys round off. Albert will use  $0.0058$ .

$$
A = 10,000(1 + 0.0058)^{18 \times 12} = 10,000(1.0058)^{216} = 10,000(3.48748\dots) = 34,874.85
$$

Next, Christopher will use 0*.*006.

 $A = 10,000(1 + 0.006)^{18 \times 12} = 10,000(1.006)^{216} = 10,000(3.64052 \cdots) = 36,405.23$ 

We'll discuss this further, in the next box.

 $# 0-1-32$ 

For Example:

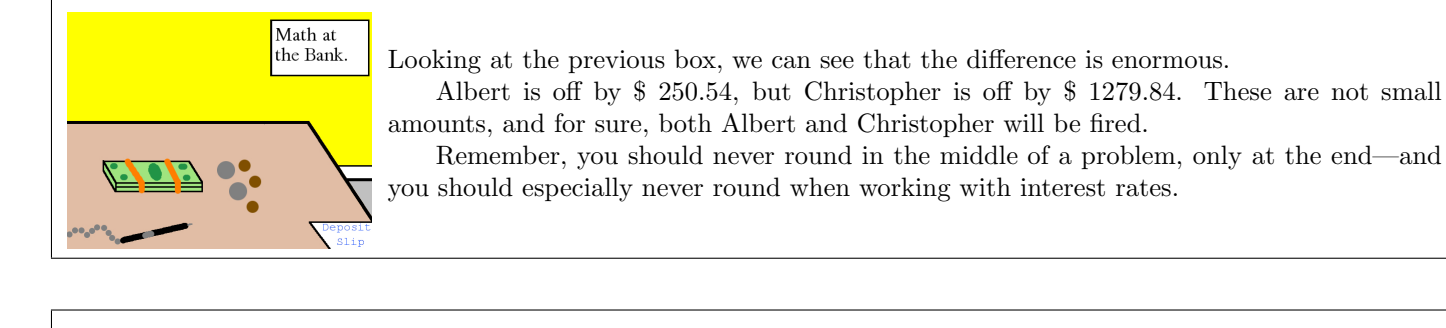

Imagine a retirement fund that gives 7% compounded weekly. We are going to compute how much someone would have if they deposited \$100 per week, every week, for 35 years. We have the periodic rate, *i*, again. The actual value is

$$
i = \frac{0.07}{52} = 0.001346153846153\dots = 0.00134615\dots
$$

- Albert uses  $i = 0.0013$  and his answer is \$ 741,409.93.
- *•* Beatrice uses all available digits, and her answer is \$ 785,145.76.
- Christopher uses  $i = 0.00135$  and his answer is \$788,920.67.
- We'll also be joined by Dave the drunkard, who uses  $i = 0.001$  and his answer is \$ 516,624.83.

As you can see, Christopher is off by \$3774.91, which is rather substantial. Even worse, Albert is off by  $$ 43,735.83$ , which could be a really nice used BMW, or perhaps a cheap new one. Dave is actually off by \$ 268,520.93, which can get you a very nice house in Menomonie, Wisconsin.

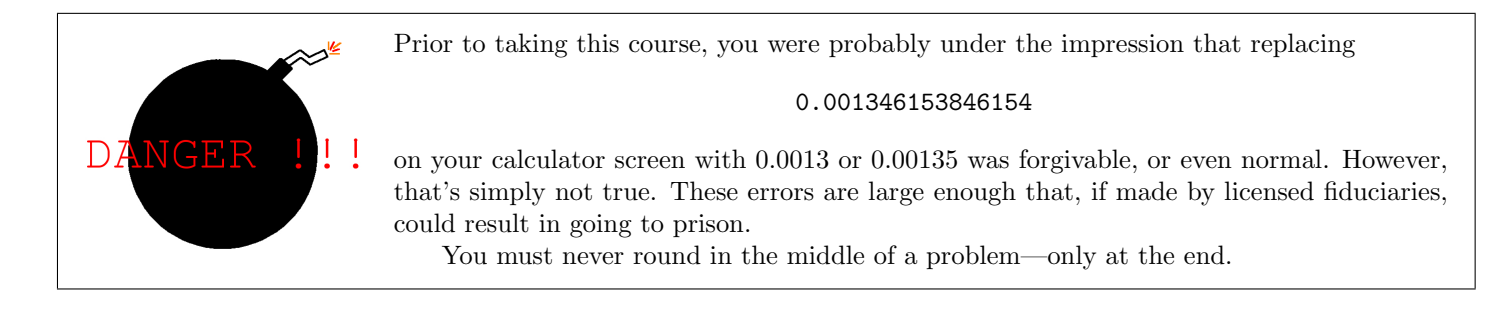

You have now completed the bulk of this module. The remainder might interest a few highly-motivated readers.

## Hard but Valuable!

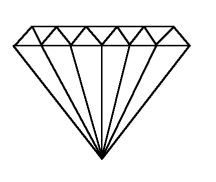

Now for those with die-hard curiosity about the internal mechanics of rounding error, I can explain why, in applied mathematics, we truncate instead of round. Unless you are burning with eagerness to learn about this particular fine point, then you are finished with this module.

There are two sides: a practical side and a theoretical side.

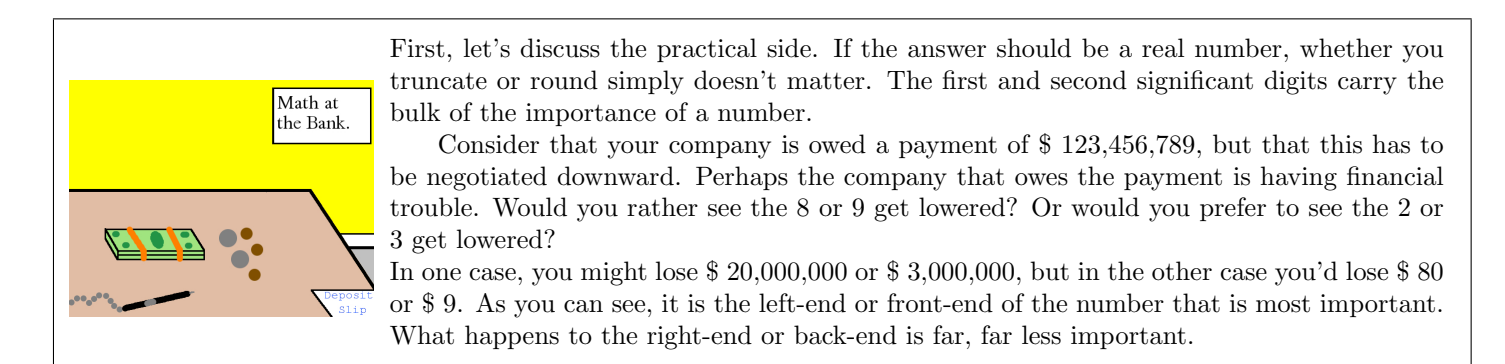

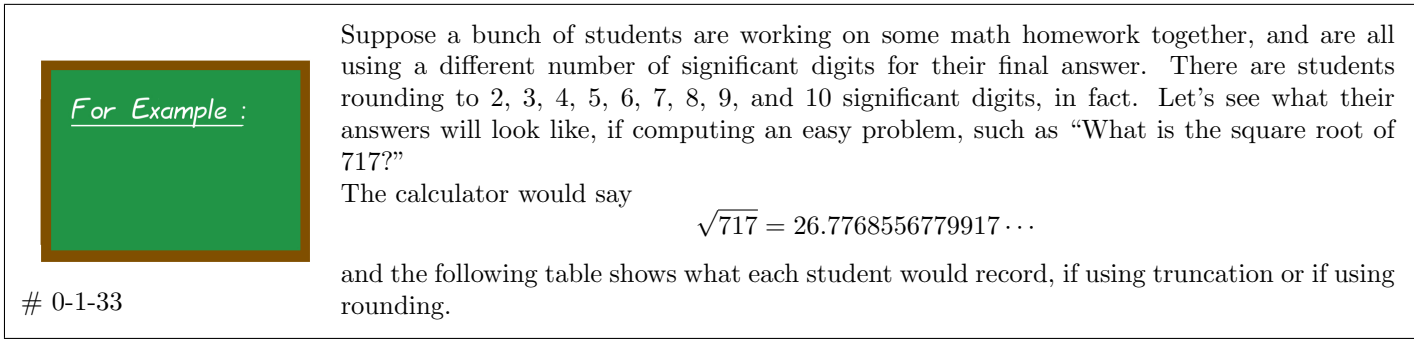

This is a continuation of the previous box. . .

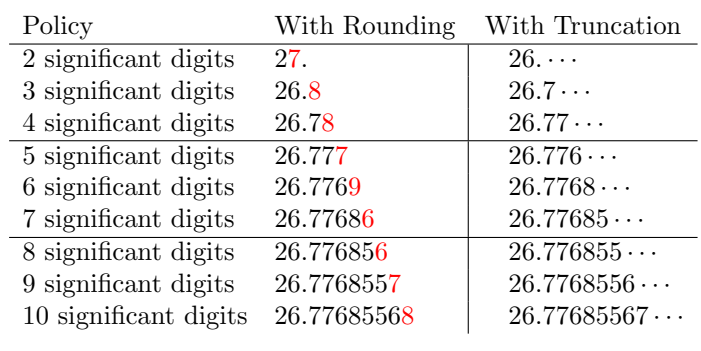

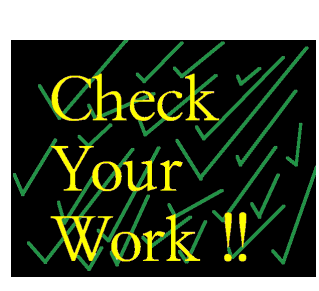

Now look at the right-hand list of numbers. Do you see that each entry is a subset of all the entries below it? Or we could say each is a "prefix" of the entries below it? This is just a wordy way of indicating that all 5 digits of the 5-digit student agree with the first 5 digits of the 7-digit student (and the 8-digit student, the 9-digit student, the 10-digit student, as well as the 6-digit student.)

On the other hand, that's quite false for the left-hand table. That agreement is not present. The digits shown in red ink indicate digits that are "lying." For example, the 4 digit student claims that the number in the hundredth place is an 8, yet six students below him disagree. The entries that disagree in their final entries, the "liar digits," disagree due to rounding.

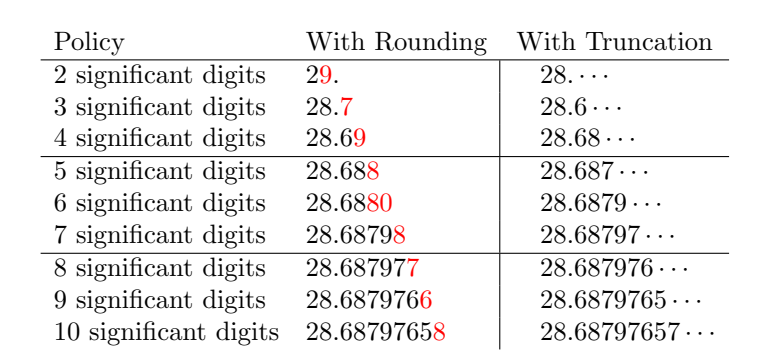

Just to prove to you that the previous example is not some sort of fluke, let's now consider

those same students finding  $\sqrt{823}$ . They'd obtain

 $# 0 - 1 - 34$ 

As you can see, in the case of  $\sqrt{823}$ , just like for  $\sqrt{717}$ , we see that if we use truncation (just cutting the number off at some point) then what we are really saying is "this number starts with what I have written, and then keeps going with digits I have not written."

You can check your work in such situations by placing the calculator under the number in question, and seeing if the calculator agrees with the numbers you have written. With truncation, there are no "liar digits" formed by rounding, because we are not rounding.

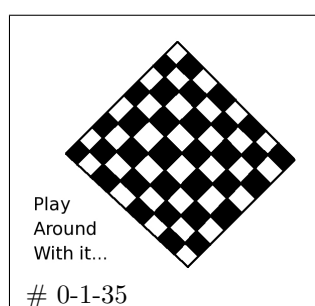

**Skills Inventory** 

For Example :

If you are curious, you could try to produce such a table for  $\sqrt{776}$ , on your own. (This is easy! Give it a shot!)

The answer is given at the end of the module, on Page 50.]

In this module, you have learned:

- to convert from scientific notation into ordinary notation, both "the long way" and via the shortcut;
- to convert from ordinary notation into scientific notation, both "the long way" and via the shortcut;
- to label the significant digits of a number;
- to state how many significant digits a number is showing;
- to decide what interval of values is equivalent to a given number, when computing with six significant figures.
- We also discussed why I have chosen six significant figures as my standard for almost every problem in this textbook.
- We further discussed "the golden rule of accuracy" which says that you should never round (or truncate) in the middle of a problem—only at the end of a problem.
- We learned the vocabulary terms: least significant digit; most significant digit; rounding; truncation. The vocabulary terms "GDP" and "the G-8 nations" were left for you to look up yourself.

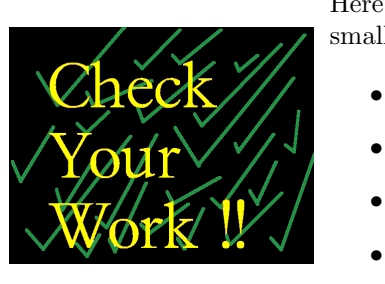

Here are the answers to the question (from Page 32) where we were asked to convert some small numbers from scientific notation into ordinary notation.

- We obtain  $5.281 \times 10^{-3} = 0.005281$ .
- We obtain  $3.491 \times 10^{-4} = 0.0003491$ .
- We obtain  $6.821 \times 10^{-2} = 0.06821$ .
- We obtain  $9.807 \times 10^{-1} = 0.9807$ .

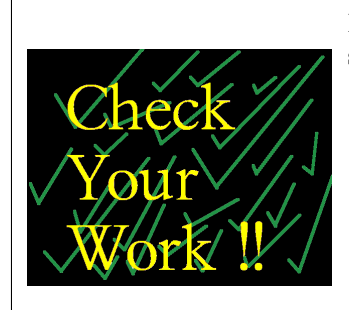

Here are the answers to the question (from Page 33) where we were asked to convert some small numbers from scientific notation into ordinary notation.

- We obtain  $9.724 \times 10^6 = 9,724,000$ .
- We obtain  $4.127 \times 10^8 = 412,700,000$ .
- We obtain  $176 \times 10^7 = 1,760,000,000$ .
- We obtain  $5.68912 \times 10^4 = 56,891.2$ .

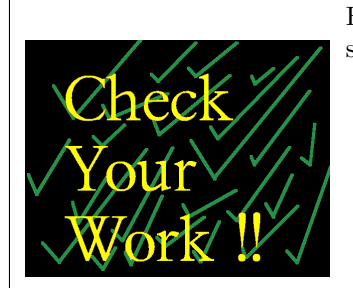

Here are the answers to the question (from Page 35) where we were asked to convert some small numbers from scientific notation into ordinary notation.

- We obtain  $0.7834 = 7.834 \times 10^{-1}$ .
- We obtain  $0.002356 = 2.356 \times 10^{-3}$ .
- We obtain  $0.0123 = 1.23 \times 10^{-2}$ .
- We obtain  $0.0008754 = 8.754 \times 10^{-4}$ .

Here are the answers to the question (from Page 34) about converting "spoken" numbers into scientific notation and then into ordinary notation.

- 4.8 billion dollars =  $4.8 \times 10^9 = 4,800,000,000$
- 16.5 million dollars =  $1.65 \times 10^7 = 16,500,000$
- half a billion dollars =  $5 \times 10^8 = 500,000,000$
- 19.94 quadrillion Japanese Yen =  $1.994 \times 10^{16} = 19,940,000,000,000,000$

Here are the answers to the question (from Page 36) about converting GDPs into scientific notation.

- Canada =  $1.319 \times 10^{12}$
- France =  $2.635 \times 10^{12}$
- Germany =  $3.235 \times 10^{12}$
- $\bullet~$  Italy  $=2.09\times 10^{12}$
- Japan =  $5.049 \times 10^{12}$
- Russia  $= 1.232 \times 10^{12}$
- The UK =  $2.198 \times 10^{12}$
- The USA =  $1.427 \times 10^{13}$

Note: I cannot write  $14.27 \times 10^{12}$  for the USA, because I cannot have a "14" to the left of the decimal point. I can only have a single digit.

Here is the solution to the question (from Page 40) where you were asked how many significant digits a handful of particular given numbers had.

- 13,768,000 has five significant digits.
- 241.589 has six significant digits.
- 0.005600198 has seven significant digits.
- 0.0003125 has four significant digits.
- 17,800,000,000 has three significant digits.

This is the answer to the checkerboard box about  $\sqrt{776}$  that was found on Page 48.

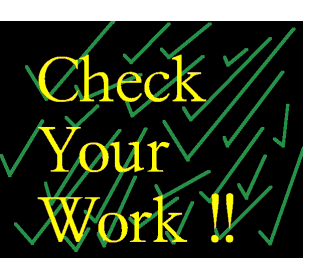

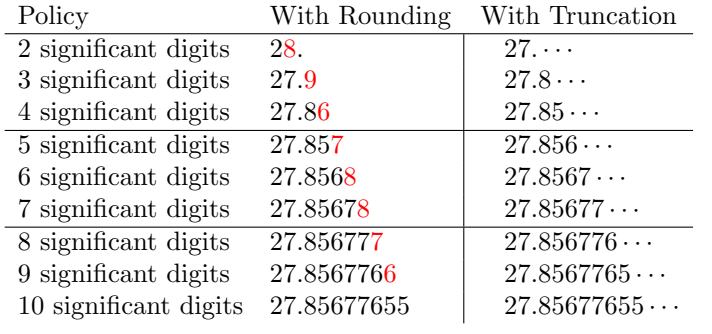

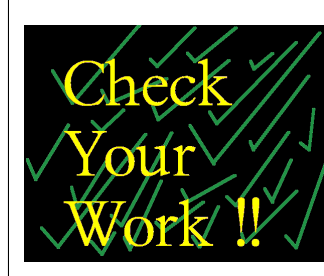